# Just In Time Learning – Create Once, Use Multiple Ways to Help Students and Support Your Grant

### Vincent DiNoto Director

vince.dinoto@kctcs.edu

Ann Johnson Associate Director ann@baremt.com ajohnson0847@kctcs.edu

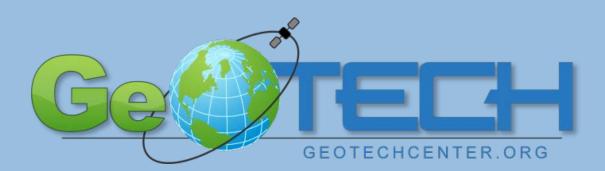

Empowering Colleges: Growing the Workforce

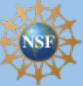

Based upon work supported by the National Science Foundation grants DUE ATE 1304591, 1644409 and 1700496. Any opinions, findings, and conclusions or recommendations expressed in this material are those of the author(s) and do not necessarily reflect the views of the National Science Foundation.

## Water meets laptop – and . . . Just in Time Learning!

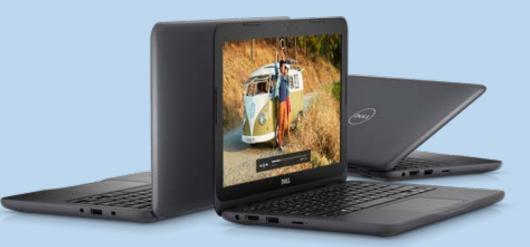

### What to do?

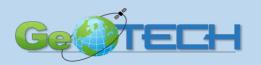

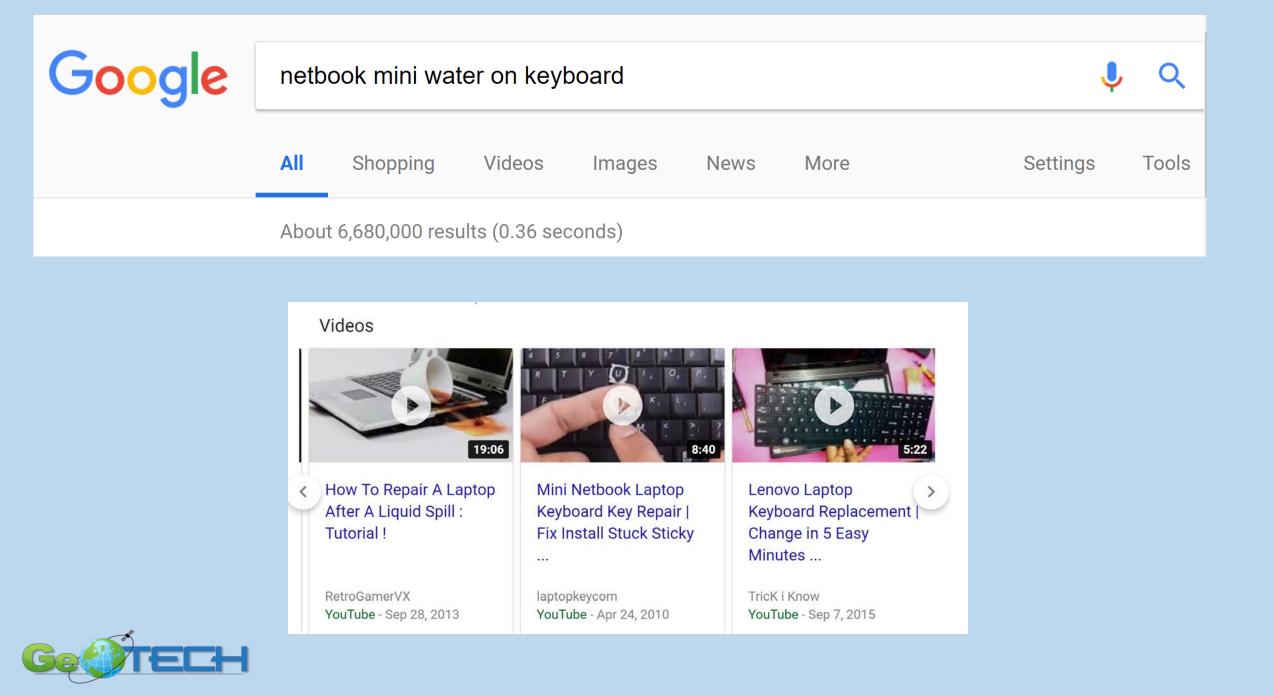

# YouTube "Learning" – 5 Years Ago

- 20 minutes later I was a Computer repair expert
  - Ordered the part \$20
  - Watched the video again
  - And it worked and continues to work!
- An Idea was "born" why not for academic learning

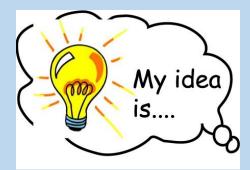

Create it Once! Use it multiple ways!

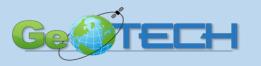

https://basichackingskills.wordpress.com

### **iGETT Remote Sensing – NSF ATE Grant**

- Workshops to help educators learn about remote sensing
- Integrate remote sensing concepts into their Geographic Information System Programs (GIS)

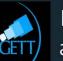

Integrated Geospatial Education and Technology Training

HOME ABOUT RESOURCES FOR INSTRUCTION WEB RESOURCES PHOTO GALLERY CONTACT L

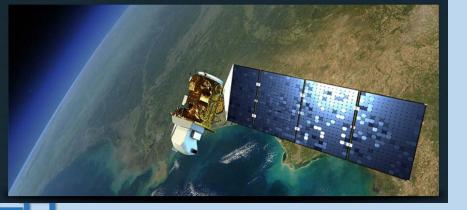

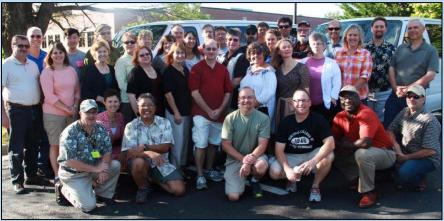

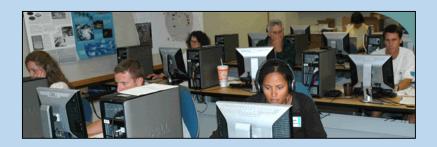

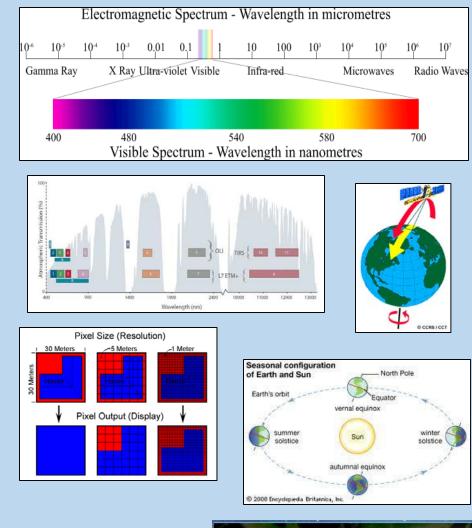

### Remote Sensing concepts and techniques and how to acquire and analyze data!

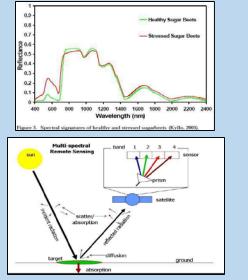

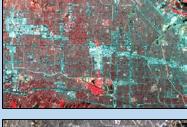

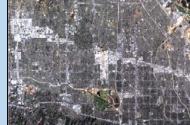

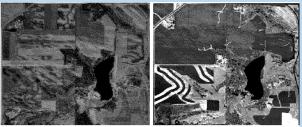

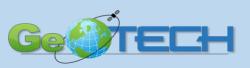

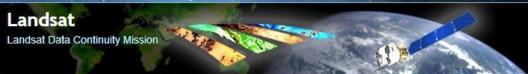

# **Originally – Participants Create Exercises**

- A "case study" or example of how and why to use remote sensing localized for their region and students
- Participants "learned" as they created an exercise
  - Hands on Lab exercise for use with students
  - Post them to the iGETT website
  - Great resources, but . . .
    - Used software became out of date
    - Hard to disseminate

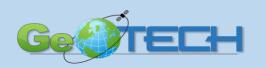

### Along Came Idea for YouTube Concept Module Videos

- Explain basic remote sensing concepts that technicians need to understand
- Examine one concept per video (in ~10 minutes)
- Stand alone do not require GIS experience
- Participants <u>"learned"</u> the concept well as they created it

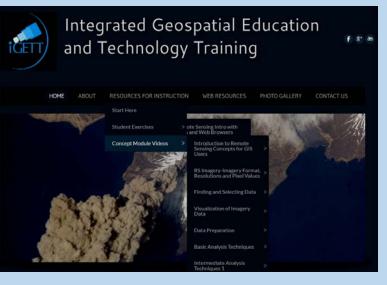

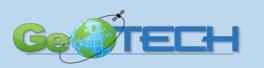

### YouTube Channel for: iGETT Remote Sensing

We didn't have to "disseminate" them – Search via Google or YouTube!

Tracks views and subscriber for NSF reporting!

Still being used years later!

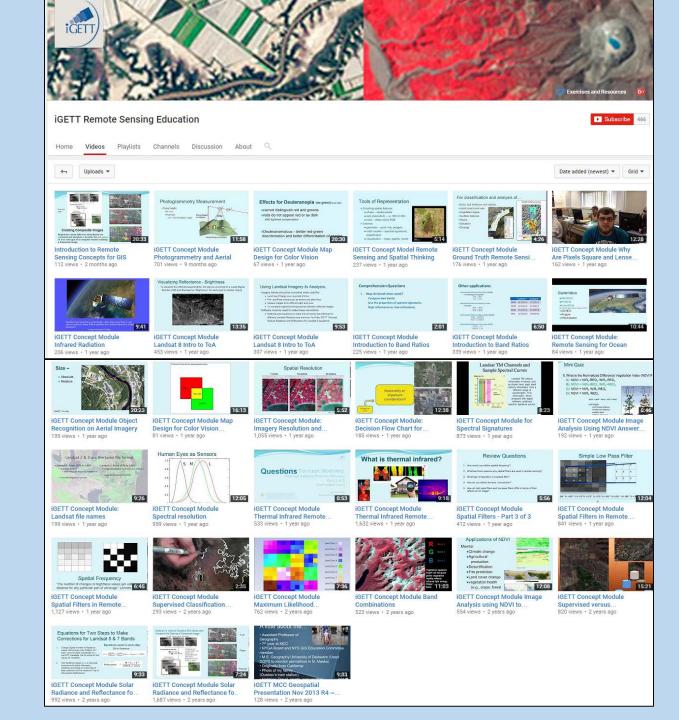

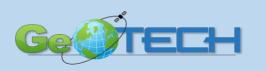

### What we learned along the way

- A short video (5 to 15 minutes)
- Use a "template" for branding "marketing and continuity" for the Project
  - Created as a narrated PPT saved in YouTube format (MP4)
- Post on a YouTube branded channel with Tags keywords and details about the topic
- Need to have:
  - A person in overall charge
  - A defined concept not a how to!

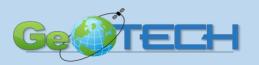

# Why and Benefits – Some Unexpected !

- Use in a course F2F, but even more Online!
  - Teach initially, review before tests, review for advanced courses
- Use by workforce before job interview, new tasks, Certification
- Learning tool for concept student or educator created modules
- Dissemination, branding and numbers for support of ATE Grants/Projects
- Longterm sustainability of Grants
  - Certification study and badges

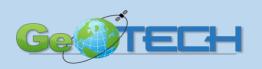

# What is a Concept versus a Technique?

- Repairing a laptop is a technique or how to
  - Useful but very time and topic (model) specific
- Making a Good Lunch is a "how to" or technique
- Defining what makes a "good" lunch requires understanding the concept of creating a balanced, nutritious diet
- A concept module video has a longer "life"
  - Techniques change rapidly, concepts should remain

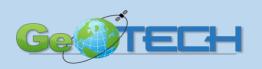

# Identifying the Concepts for a Discipline?

Can you identify the concepts needed by students to successfully enter the workforce?

• For iGETT and GeoTech we used the Core Geospatial Concepts

First lets look at the entire geospatial technology user community and the domain of their knowledge!

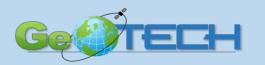

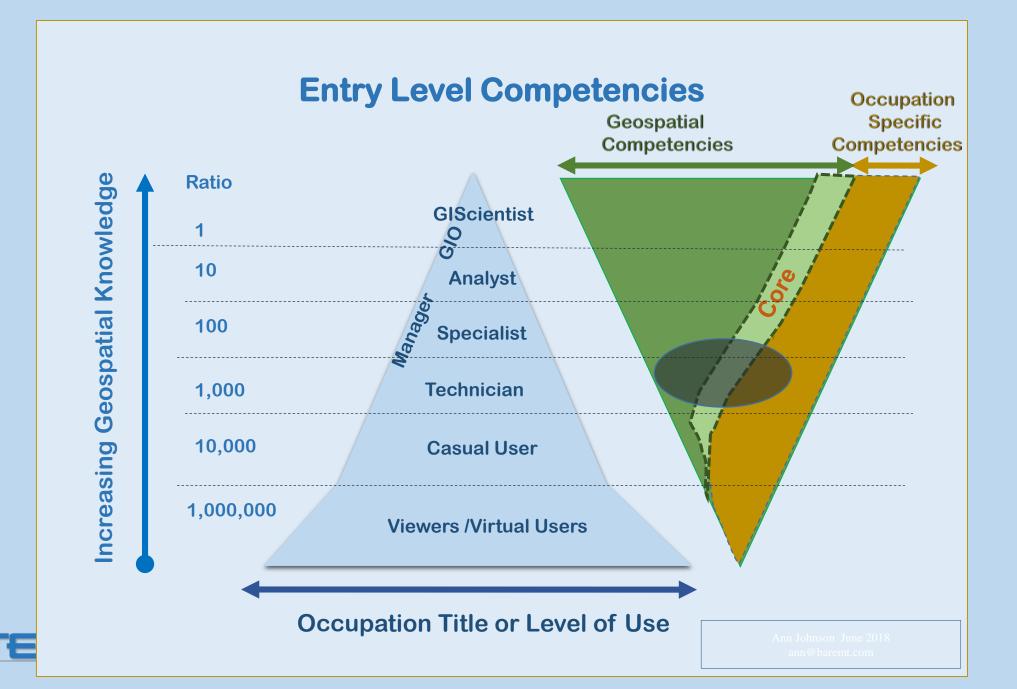

### Finding the Entry Level Competencies: GeoTech Center "DACUM" Job Analysis

- Panels of <u>expert</u> workers are used to precisely describe & define job tasks + knowledge, skills, behaviors, tools, equipment
- 8 to 12 GIS Technicians, over two 8 hour days

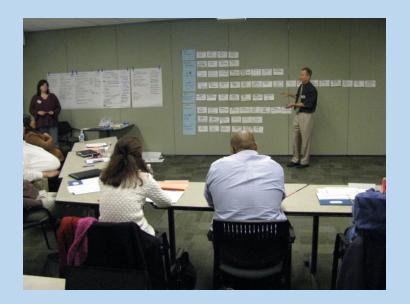

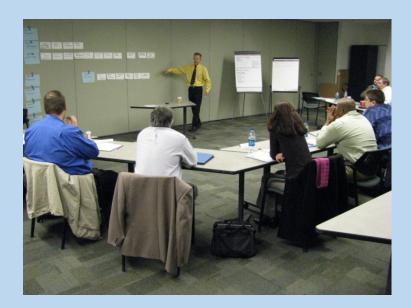

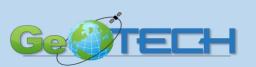

DACUM: Developing A CurriculUM used <u>regionally</u> for competency based education & training by industry, government & education

| Duties T |                             |                                                                   |                                                  |                                                                   | Tasks                                                     |                                                          |                                                                          |                                 |                                  |                                       |                                          |                                                                                                    |                                                                                                    |                                                                                                    |                                                                              |                                                                                                    |  |
|----------|-----------------------------|-------------------------------------------------------------------|--------------------------------------------------|-------------------------------------------------------------------|-----------------------------------------------------------|----------------------------------------------------------|--------------------------------------------------------------------------|---------------------------------|----------------------------------|---------------------------------------|------------------------------------------|----------------------------------------------------------------------------------------------------|----------------------------------------------------------------------------------------------------|----------------------------------------------------------------------------------------------------|------------------------------------------------------------------------------|----------------------------------------------------------------------------------------------------|--|
| A        | Manage Tasks                | A-1 Develop<br>project scope                                      | A-2 Develop<br>project schedule                  | A-3 Document<br>operating<br>procedures                           | A-4 Create project<br>status report                       |                                                          |                                                                          |                                 |                                  |                                       |                                          |                                                                                                    |                                                                                                    |                                                                                                    |                                                                              |                                                                                                    |  |
| в        | Manage Equipment            | B-1 Maintain GPS<br>(e.g. digital camera<br>DMI)                  | & field equipment<br>a, laser range finder,      | B-2 Maintain<br>Vehicle                                           | B-3 Maintain<br>plotter / printer                         | B-4 Maintain<br>scanner                                  |                                                                          |                                 |                                  |                                       |                                          |                                                                                                    |                                                                                                    |                                                                                                    |                                                                              |                                                                                                    |  |
| c        | Gather Data                 | C-1 Define data<br>requirements (e.g.<br>domains)                 | C-2 Identify data<br>sources / resources         | C-3 Define data<br>collection<br>methods (e.g.<br>GPS, air photo) | C-4 Acquire<br>existing data (e.g.<br>digital, hard copy) | C-5 Connect to exti<br>(e.g. ODBC, GIS se                | rrnal data sources<br>rvices)                                            | C-6 Scan hard<br>copy maps      | C-7 Collect data<br>using GPS    | C-8 Collect data<br>using field sheet |                                          |                                                                                                    |                                                                                                    |                                                                                                    |                                                                              |                                                                                                    |  |
| D        | Process Data                | D-1 Post process<br>GPS data (e.g.<br>differential<br>correction) | D-2 Define data's spatial reference              | D-3 Change<br>data's spatial<br>reference                         | D-4 "Heads-up"<br>digitize data                           | D-5 Digitize data<br>using COGO (e.g.<br>metes & bounds) | D-6 Normalize<br>data structure (e.g.<br>schema)                         | D-7 Perform data<br>conversions | D-8 Georeference<br>data         | D-9 Geocode<br>addresses              | D-10 Linear<br>reference da              | D-11 Derive new da<br>contours from DEM<br>generalization)                                                                                                    | ta (e.g. generate<br>, data                                                                                                    |                                                                                                    |                                                                              |                                                                                                    |  |
| D        | Process Data<br>(continued) |                                                                   | D-12 Edit attribute<br>data                      | D-13 Edit spatial<br>data                                         | D-14 Evaluate<br>spatial data<br>accuracy                 | D-15 Validate<br>tabular data                            | D-16 Validate<br>spatial data (e.g.<br>topology, build,<br>verification) |                                 |                                  |                                       |                                          |                                                                                                    |                                                                                                    |                                                                                                    |                                                                              |                                                                                                    |  |
| E        | Manage Data                 | E-1 Organize<br>digital data (e.g.<br>data library)               | E-2 Organize non-<br>digital data                | E-3 Create /<br>update metadata                                   | E-4 Join tables<br>(e.g. link, join,<br>relate)           | E-5 Perform<br>spatial join                              | E-6 Post /<br>reconcile edits<br>(e.g. changes)                          | E-7 Archive data                |                                  |                                       |                                          |                                                                                                    |                                                                                                    |                                                                                                    |                                                                              |                                                                                                    |  |
| F        | Analyze Data                | F-1 Perform<br>viewshed analysis                                  | F-2 Generate<br>statistical reports              | F-3 Model linear<br>networks                                      | F-4 Perform site selection                                | F-5 Identify<br>shortest route                           | F-6 Identify<br>service area                                             | F-7 Conduct slope<br>analysis   | F-8 Identify least-<br>cost path | F-9 Perform<br>proximity analysis     |                                          |                                                                                                    |                                                                                                    |                                                                                                    |                                                                              |                                                                                                    |  |
| G        | Generate Deliverables       | G-1 Create<br>thematic maps<br>(e.g. zoning)                      | G-2 Create<br>reference maps<br>(e.g. streets)   | G-3 Create data<br>analysis reports<br>(e.g. tables,<br>charts)   | G-4 Develop<br>presentations                              | G-5 Provide<br>training                                  | G-6 Create<br>animation (e.g.<br>3D, 4D)                                 |                                 |                                  |                                       |                                          | 1                                                                                                    |                                                                                                    |                                                                                                    |                                                                              |                                                                                                    |  |
|          | Professional<br>Development | H-1 Conduct self-<br>assessment                                   | H-2 Participate in<br>workshops &<br>conferences | H-3 Obtain<br>professional<br>certification (e.g.<br>GISP, ASPRS) | H-4 Cross-training<br>(e.g. mentoring,<br>coaching)       | H-5 Research curre<br>(e.g. publications, c              | nt/emerging trends<br>n-line)                                            | H-6 Attend<br>training          |                                  |                                       | G<br>R<br>Sj<br>B                        | eneral Knowledge<br>eoprocessing methods<br>elational databases<br>(Informix, Oracle)<br>paial projections<br>asic scripting (SQL, VB,<br>HTML, Python, ASP,                                                                                              | Plats & deeds<br>Industry jargon<br>Data source<br>Google Ear (KML)<br>Adobe Iliux for<br>Crystal Reg. ts                                                                                                    | Skills<br>Typing<br>Unit conversio<br>Creating mode<br>Time manager<br>Organizational<br>Troubleshootis                          | els<br>ment<br>1                                                             | Adding data to a project<br>(OIS, CAD)<br>Create TIN model<br>Interpolation<br>Cartographic license<br>Verbal& written                                                                      |  |
|          |                             |                                                                   |                                                  |                                                                   |                                                           |                                                          |                                                                          |                                 |                                  |                                       |                                          | IS Industry standards<br>iani/company standards<br>aning conventions<br>aster / 9 ector<br>sport formats, properties &<br>settings<br>oddial awareness<br>ndial awareness<br>ndial or measure<br>lap scale                                                | HP, GDB,<br>Coverage, CAD, DGN,<br>TXT, IMO, TIF, SID.<br>Flash, PDF, GeoPDF, e0<br>Pk2IP, RAR, TAR<br>RelatedIndustries<br>Mathematics (geometry,<br>statistics, trigonometry,<br>algebra)<br>Legacy technology                                            | Problem solvin<br>Basic compute<br>GPS operation                                                                                 | ng<br>er<br>1<br>nterface                                                    | communication<br>Burn to disk<br>FTP site<br>Create map book<br>Interpresent<br>Plotter operation<br>Graphing & reporting                                                                   |  |
|          |                             |                                                                   |                                                  |                                                                   |                                                           | Tasks                                                    |                                                                          |                                 |                                  |                                       |                                          | Jorker Behaviors                                                                                                    |                                                                                                    | 2 2 2                                                                                                    | 1 10 155                                                                     | lies and Materials                                                                                                    |  |
|          | ו<br>Du                     | .41                                                               | ~                                                |                                                                   |                                                           | 1                                                        | a                                                                        | 5K                              | 5                                |                                       | N<br>C:<br>D<br>W<br>A<br>Pu<br>Se<br>Ei | elf-improvement<br>etworking<br>realivity<br>etail orientated<br>Allingness to learn<br>metaality<br>elf-motivated<br>anthusiastic<br>hulti-tasking                                                                                                    | Team player<br>Diplomate, taofful<br>Common sense<br>Positive attitude<br>Ethical<br>Independent<br>Logead, intelligent<br>Visionary<br>Abstract thinker (outside th<br>box)                                                                                | ArcGIS Deskt<br>Adobe Illustra<br>AutoCAD<br>ERDAS Imagi<br>Microstation<br>MicrosoftOffi<br>GPS<br>Scamer/Plotte<br>te Internet | ator<br>ine<br>ice                                                           | Computer<br>Motale devices (PDA)<br>Phone<br>Camera<br>Calculator<br>Vehicle<br>Software licensing                                                                                          |  |
|          |                             |                                                                   |                                                  |                                                                   |                                                           |                                                          |                                                                          |                                 |                                  |                                       | F                                        | uture Trends                                                                                                    | Acronyms                                                                                                    |                                                                                                    |                                                                              |                                                                                                    |  |
|          |                             |                                                                   |                                                  |                                                                   |                                                           |                                                          |                                                                          |                                 |                                  |                                       | GI<br>U<br>Bi<br>U<br>M<br>M<br>M        | Not applications<br>IS for the masses (Google,<br>Wikipeda)<br>ser created mashups &<br>social networking<br>chometry<br>coder use in other fields<br>tillity work / mapping<br>fore access to data<br>anage higher expectations<br>uality control issues | AI Adobe Illustrator<br>ASPRS American Society<br>Photogrammetry<br>Sensing<br>CAD Computer Aided I<br>Computer Aided I<br>COM Co-ordinate Geom<br>DEM Digital Elevation Å<br>DIM Digital mile indeo<br>Flash Animation File-Ac<br>GISP Certified GIS Prof. | r of E<br>and Remote E<br>Oesign J<br>Jetry K<br>Model N<br>ttor P<br>Jobe F                                                     | 3DB Geodate<br>IPEG Joint Ph<br>KIML Keyhol<br>MrSID Seamler<br>PDF Portable | nfile<br>ng Interchange Format<br>tabase file<br>hotographic Experts Group<br>de Markup Language-Google<br>ess Image Databese-LizurdTech<br>le DocumentFormat-Adobe<br>ession Aracliwe File |  |

#### **DACUM Research Chart: GIS Technician**

| DACUM Panel                                                 | Sponsored by:                       |
|-------------------------------------------------------------|-------------------------------------|
| Azar Khani, GIS Specialist III,                             | The National Science                |
| Fulton County Government<br>Brannon Schnelle, GIS Analyst,  | The National Science<br>Foundation: |
| Jordan, Jones & Goulding                                    | Advance Technology                  |
| Collin Horace, GIS                                          | Education                           |
| Developer/Analyst, CH2MHILL<br>Donald I. M. Enderle, GIS    | [DUE #0801893]                      |
| Analyst, Photo Science Inc.                                 | [15013 #0001055]                    |
| Dwight Lanier,                                              |                                     |
| GIS/Environmental Science<br>Laboratory Coordinator,        |                                     |
| Gainesville State College                                   |                                     |
| Eric McRae, Director, Information                           |                                     |
| Technology Outreach Services<br>Lis a Jackson, Information  | Produced by:                        |
| Analyst III, Center for GIS,                                |                                     |
| Georgia Institute of                                        |                                     |
| Technology                                                  |                                     |
| Lisbeth Ruiz-Nunez, Regional<br>Resource Info. Coordinator. |                                     |
| US Forest Service                                           |                                     |
| Mark Lane, GIS Manager, Hall                                |                                     |
| County Government<br>Melanie Tabb, GIS Administrator,       |                                     |
| Gwinnett County                                             |                                     |
| Ron Pate, Registered Land                                   |                                     |
| Surveyor<br>Tripp Corbin, Vice President GIS.               |                                     |
| Keck & Wood, Inc.                                           |                                     |
| ricold a rico a fina                                        | <b>L</b> AINES                      |
|                                                             | GAINES                              |
| DACUM Facilitators                                          | SIALE                               |
| DACOM FacilitatoIS                                          | Ľ                                   |
| John Johnson, GIS Workshop                                  |                                     |
| Facilitator                                                 |                                     |
| Carol Kraemer, Recorder                                     |                                     |
|                                                             | ren and analysis starting           |

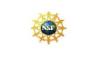

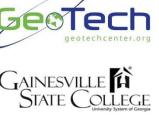

University System

Date: January 15th-16th, 2009

### Meta-DACUM Methodology

By consolidating validated results from multiple DACUM analyses for a single occupation taken at various USA locations, we can identify a comprehensive list of competencies.

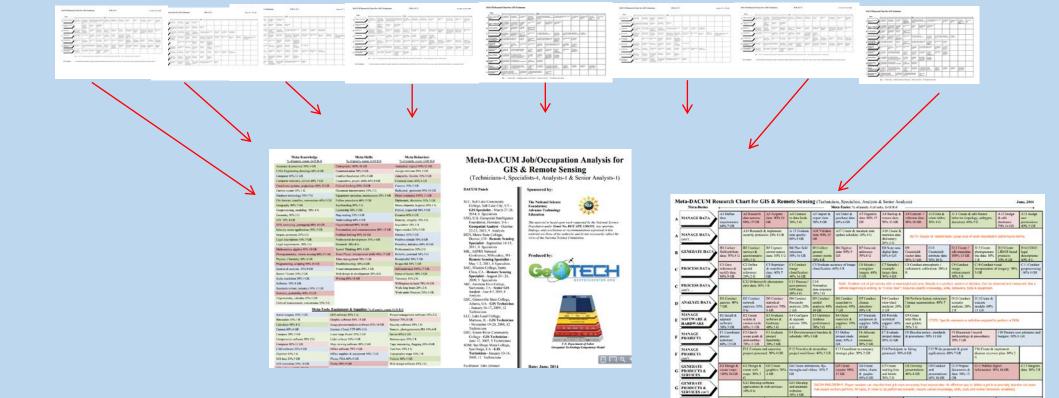

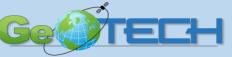

#### Core Geospatial Abilities and Knowledge

**Critical Work Functions** 

Geosp

Earth Geometry and Geodesy

lodel

- Industry defined co
- Building Block Tiers
  - Personal
  - Academic
  - Workplace
  - Industry W
  - Industry
- Each block "links to
- Updated in 2014 an in 2018
  - Out for Puk soon:

- Discuss the roles of several geometric approximations of the earth's shape, such as geoids, ellipsoids, and spheres
- Describe characteristics and appropriate uses of common geospatial coordinate systems, such as geographic (latitude and longitude), UTM and State Plane Coordinates
- Explain the relationship of horizontal datums, such as North America Datum of 1983 (NAD 83) or the World Geodetic System of 1984 (WGS 84), to coordinate system grids and geometric approximations of the earth's shape
- Describe characteristics and appropriate uses of common map projections, such as Transverse Mercator, Lambert Conformal Conic, Albers Conic Equal Area, Azimuthal Equidistant, and Polar Stereographic
- Data Quality
  - Discuss the elements of geospatial data quality, including geometric accuracy, thematic accuracy, resolution, precision, and fitness for use
  - In the context of a given geospatial project, explain the difference between quality control and quality assurance
  - Identify data quality and integration problems likely to be associated with geospatial and attribute data acquired with legacy systems and processes
  - Calculate and interpret statistical measures of the accuracy of a digital data set, such as Root Mean Square Error (RMSE)
- Positioning Systems
  - Describe the basic components and operations of the Global Navigation Satellite System (GNSS), including the Global Positioning System and similar systems
  - $\circ\,$  Explain the role of GNSS in location-based services
  - Collect and integrate GNSS/GPS positions and associated attribute data with other geospatial data sets
  - $\circ\,$  Describe characteristics and appropriate uses of inertial measurement systems

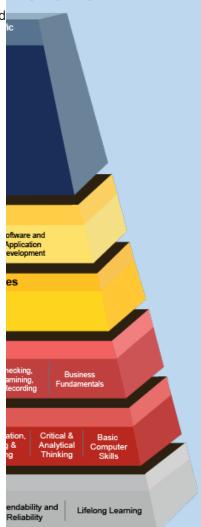

http://www.careeronestop.org

### **Program Content Tool – 311 Competencies**

| Go to the GTMC Competency Model   Enter course name(s) in the columns to the right; cut/paste for additional columns or delete as   Enter 0 through 4 for each course based on the Scale Below | ]          |          |                       |           |                      |              |              |                    |  |
|----------------------------------------------------------------------------------------------------|------------|----------|-----------------------|-----------|----------------------|--------------|--------------|--------------------|--|
| O Not important for this course - do not include                                                                                                    | e in t     | this     | coι                   | irse      | Э                    |              |              |                    |  |
| I Slightly important for this course, include ony if time permits:                                                                                                    |            |          |                       |           |                      |              |              |                    |  |
| 2 Important - include at an awareness level                                                                                                    |            |          |                       |           |                      |              |              |                    |  |
| 3 Very Important; should be included at some le                                                                                                    | avel       | lah      | ove                   | 914       | aren                 | 999          |              |                    |  |
|                                                                                                    |            | av       | ove                   | CIN       | aren                 | 699          |              |                    |  |
| 4 Critically important, must be included in depth                                                                                                    | 1          |          |                       |           |                      |              |              | <br>               |  |
| 3 14 Datums and geolds                                                                                                    | <b>J</b> 3 | 02       | • 1                   | J         | 3 🕕 2                | $\bigcirc$ U | $\bigcirc$ 0 | Cross Cutting (CC) |  |
| 4 C3 Validate spatial and tabular data (e.g. topology, build, verification)                                                                                                    | • 1        | 02       | <b>3</b>              | 0         | <mark>0</mark> () () | • 1          | 0 0          | Cross Cutting (CC) |  |
| 5 C Define data's spatial reference                                                                                                    | <b>3</b>   | 02       | • 4                   | ٢         | 1 🕘 3                | 02           | 0 0          | Cross Cutting (CC) |  |
| 6 C Transform spatial data (e.g. reprojections)                                                                                                    | • 1        | <b>3</b> | <b>3</b>              | $\bullet$ | 2 🕘 3                | 02           | 0 0          | Cross Cutting (CC) |  |
| 7 C Apply appropriate projections                                                                                                    | <b>3</b>   | <b>3</b> | 02                    | •         | 4 🕘 3                | <b>3</b>     | 0 0          | Cross Cutting (CC) |  |
| 8 KNO Describe different methods of indicating locations (e.g., decimal degrees, UTM)                                                                                                    | <b>3</b>   | 02       | <b>4</b> 3            | $\bullet$ | 2 🕒 1                | 0 0          | 0 0          | Cross Cutting (CC) |  |
| 9 G Calculate scale transformations.                                                                                                    | • 1        | •1       | • 1                   | 0         | <mark>0</mark> () () | 0 0          | 0 0          | Cross Cutting (CC) |  |
| 10 G Resolve spatial conflicts.                                                                                                    | 02         | 02       | • 1                   | •         | <mark>3</mark> 🔿 0   | 0 0          | 0 0          | Cross Cutting (CC) |  |
| II G Determine appropriate scale and projection                                                                                                    | <b>3</b>   | 02       | • 1                   | •         | 4 🕦 2                | <b>3</b>     | 0 0          | Cross Cutting (CC) |  |
| 12 T2 Number Operations and Computation - addition, subtraction, multiplication, and division                                                                                                  | 02         | 02       | 0 0                   | ٢         | 1 🕕 2                | 0 0          | 0 0          | Cross Cutting (CC) |  |
| 13 T2 Number Systems and Relationships - whole numbers, decimals, fractions, and percentages                                                                                                   | 02         | 02       | 0 ()                  | ٠         | 1 🕦 2                | 0 0          | 0 0          | Cross Cutting (CC) |  |
| Measurement and Estimation - measurement of time, temperature, distances, length, width,                                                                                                    |            |          |                       |           |                      |              |              |                    |  |
| height, perimeter, area, volume, weight, velocity, and speed; unit conversion; numerical analysis                                                                                              |            |          |                       |           |                      |              |              |                    |  |
| T2 to obtain approximate solutions when necessary                                                                                                    | 02         | <b>3</b> | 0 ()                  | ٠         | 1 🕕 2                | 0 0          | 0 0          | Cross Cutting (CC) |  |
| 15 T2 Geometry - size, shape, and position of features using geometric principles to solve problems                                                                                            | 02         | 02       | 0 ()                  | ٠         | 1 🕕 2                | 0 0          | 0 0          | Cross Cutting (CC) |  |
| Mathematical Reasoning and Problem Solving - inductive and deductive reasoning, conjectures,                                                                                                   |            |          |                       |           |                      |              |              |                    |  |
| 16 T2 arguments strategies and interpretation of results<br>P Overview Educator Info Definitions Course Content Worksheet Sheet1 / 2                                                           | 1          | • •      | $\bigcirc$ $\bigcirc$ | $\cap$    | 0 1 2                |              | 0            | Cross Cutting (CC) |  |

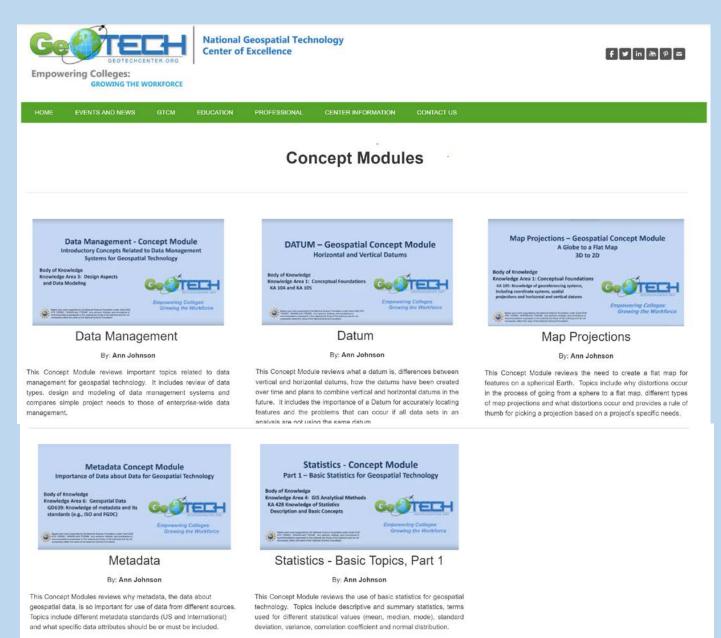

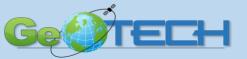

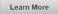

Learn More

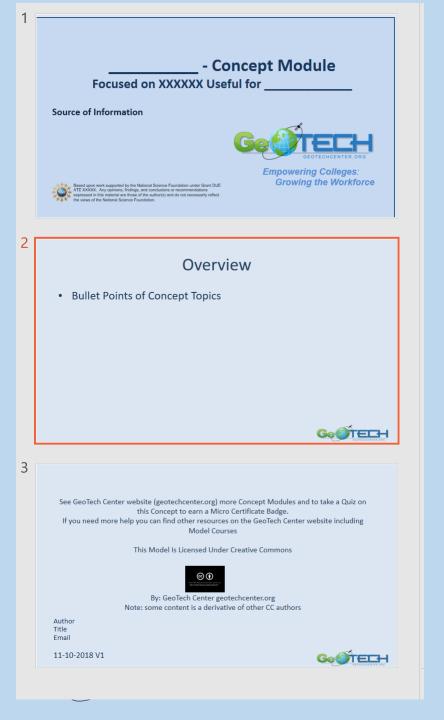

### • Title Slide

• Branding

### • Overview with bullet points for topics

- 6 to 8
- If more, make two modules

• Last slide, contact info, Licensing and date with version number

# **Steps In Order**

- **1.** Determine Concepts (and topics within Concepts)
- 2. Design Template Logo, colors, fonts, 4:16, title slide, licensing, versioning (date and version)
- 3. Determine "storage" cloud, Google Drive, Dropbox, etc.
- 4. Storyboard Concept and topics
- 5. Create PPT or other Capture software including any videos and review, review, track Versioning (date and version number)
- 6. Narrate script or no script
- 7. Appoint a YouTube Administrator to Create a Branded YouTube Channel
- 8. Export into YouTube format (MP4) key words, description, licensing
- 9. Closed Captioning YouTube and corrections (Search YouTube)
- **10.** Track Channel subscribers, comments, corrections

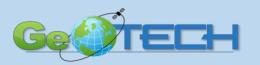

# Resources and Methods to Create a Concept Module

### • Four Different Methods

- Annotate each slide individually with Audio within PowerPoint. A transcript of the audio on each slide can be created using Dragon Naturally Speaking (Dragon).
- In PowerPoint create a narration of the slides using the "Record Slide Show" then Export to create a MP4
- Use Camtasia from within the PowerPoint
- Use a video camera, wireless microphone and a green screen

### • Software

- Microsoft PowerPoint
- Dragon Naturally Speak
- Camtasia (Tech Smith)
- Adobe Premier

### • Hardware

- High quality microphone
- Desktop camera or video camera with tripod
- Green screen cloth
- Lightening if needed

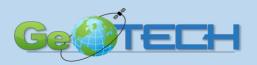

# What is your workforce Domain?

- Hands on activity to determine:
  - What are the core concepts?
  - What are the topics that should be covered?
- Design a template!
  - Colors, logo, content
    - First and last slides
    - Overview and wrap up slide
- First, here are the current concept modules. Next, lets look at an example video and "common" slides!

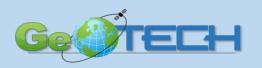

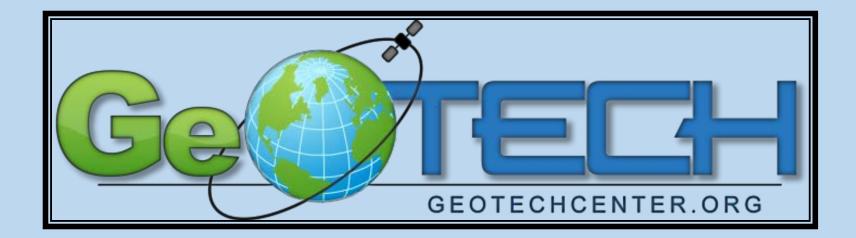

**Thank You!** 

### Please contact me if you need help!

Ann Johnson GeoTech Center Associate Director ann@baremt.com ajohnson0847@kctcs.edu

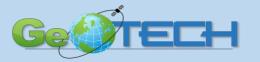